## **HDMI Distribution Amplifier CAT5e Extender**

### ITEM NO.: HE04SEK 1 x 4 Economic Distribution Amplifier CAT5e Extender Kit

HE04SEK extends and distributes HDMI signal to 4 remotes HDMI displays over CAT5e cable.

There is no power required for the receiver (HE01SER).

The transmission distance is up to 40M at 1080p, 70M at 720p.

It is expandable by stacking to another HE04SET or working with chainable receiver HE01SLR to get 1 in multiple out application. (1 in 5 out, 1 in 6 out, 1 in 8 out...etc.)

It's suitable for any place where one in multiple out application is needed, such as bar, business, church, conference room, school, CCTV, surveillance...etc.

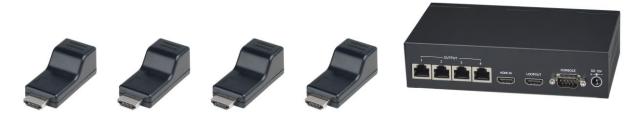

#### **Features:**

- Extends and distributes HDMI signal to 4 remote HDMI displays over CAT5e cable.
- Receiver unit no external power required.
- Supports resolution up to 1080p 60Hz.
- Transmission distance up to 40M at 1080p, 70M at 720p.
- Built-in HDMI loop out supports CEC.
- The transmitter can be stacked to another HE04SET for 1 in 8 out application.
- HDMI 1.4 compliance.
- Supports AC3, DTS, Dobly TrueHD, DTS-HD
- Supports RS232 control.
- Supports EDID management
- Optional Model: HE01SLR (Chainable Receiver)

#### **Installation:**

(1) Extends and distributes 1 HDMI source to remote 4 HDMI displays.

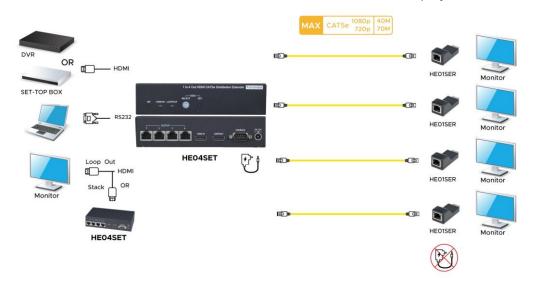

(2) Works with chainable receiver HE01SLR (Max. 3pcs) to get extra transmission distance and outputs.

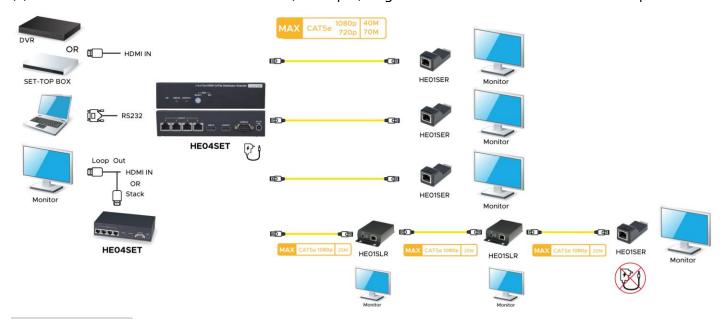

# **Panel Review:**

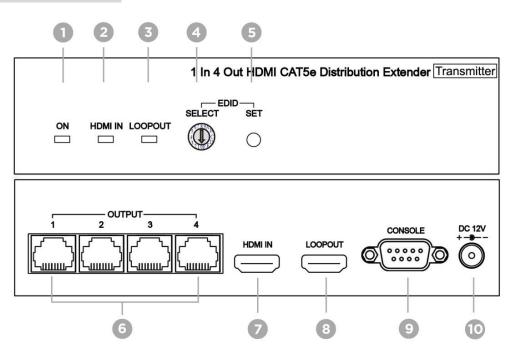

| No. | Interface         | Description                                                                       |
|-----|-------------------|-----------------------------------------------------------------------------------|
| 1   | Green LED         | Green light indicates "ON" status.                                                |
| 2   | Blue LED          | Blue light indicates "HDMI IN" is connected to HDMI source.                       |
| 3   | Blue LED          | Blue light indicates "LOOPOUT" is connected to HDMI display.                      |
| 4   | Rotary DIP Switch | To select EDID by rotating the switch from 0 to F. (please refer to EDID setting) |
| 5   | SET Button        | Press 1 second to copy selected EDID.                                             |
| 6   | Output 1~4        | Connects to remote receivers (HE01SER, HE01SLR) with CAT5e cables.                |
|     |                   | (please refer to Note 2-4)                                                        |
| 7   | HDMI Input        | Connects to HDMI source with HDMI cable.                                          |
| 8   | Loop Out          | Connects to HDMI display or another HE04SET with HDMI cable.                      |
|     |                   | (please refer to Note 1)                                                          |
| 9   | Console           | Connects to RS232 control device with DB9(F) cable for controlling HE04SET        |
|     |                   | or updating firmware. (please refer to RS232 setting)                             |
| 10  | Power Input       | Connects to DC12V 1A adapter.                                                     |

#### **Notes:**

- 1. When connect HDMI display with loop out port, please make sure HDMI cable connects to the Input 1 of HDMI display.
- 2. It is recommended using UTP cable.
- 3. When using the STP cable, the transmission distance might be shorter. (CAT6a: 25-30M, CAT7:25-40M)
- 4. The cable must be straight, do not roll the cable to avoid crosstalk interference.

### **Cable Definition**

(TIA/EIA-568-B)

1. Orange-white DATA0 + DATA0 -2. Orange 3. Green-white DATA1 + 4. Blue DATA2 + 5. Blue-white DATA2 -6. Green DATA1 -7. Brown-white DATA3 + 8. Brown DATA3 -

### **RS232 Settings**

Hyper Terminal setting: (57600bps (8-N-1))

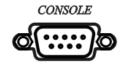

| RS232 |            |
|-------|------------|
| Pin   | Definition |
| 2     | TX         |
| 3     | RX         |
| 5     | GND        |

## **RS232 Command List**

| Command      | Description      |
|--------------|------------------|
| OFF 1(Enter) | OUTPUT 1 OFF     |
| OFF 2(Enter) | OUTPUT 2 OFF     |
| OFF 3(Enter) | OUTPUT 3 OFF     |
| OFF 4(Enter) | OUTPUT 4 OFF     |
| OFF 5(Enter) | HDMI LOOPOUT OFF |
| ON 1(Enter)  | OUTPUT 1 ON      |
| ON 2(Enter)  | OUTPUT 2 ON      |
| ON 3(Enter)  | OUTPUT 3 ON      |
| ON 4(Enter)  | OUTPUT 4 ON      |
| ON 5(Enter)  | HDMI LOOPOUT ON  |

## **EDID List**

| Number | EDID              | Number | EDID                |
|--------|-------------------|--------|---------------------|
| 0      | Customize EDID #1 | 8      | 1920x1080           |
| 1      | Customize EDID #2 | 9      | 1920x1200           |
| 2      | 1024x768          | Α      | 720p 50Hz LPCM 2CH  |
| 3      | 1280x720          | В      | 720p 60Hz LPCM 2CH  |
| 4      | 1280x1024         | С      | 1080p 50Hz LPCM 2CH |
| 5      | 1366x768          | D      | 1080p 60Hz LPCM 2CH |
| 6      | 1600x900          | E      | 1080p 50Hz MULTI    |
| 7      | 1680x1050         | F      | 1080p 60Hz MULTI    |

### **EDID Settings**

Step1: Refer to EDID list at last page and find the number of which EDID is needed. (0~F)

Step2: Rotate the rotary dip switch arrow to the selected number.

Step3: Click "SET" button, and the two blue LEDs will flash quickly.

Step4: Wait for HE04SET to restart, and the process of EDID setting is done.

### **Customize EDID Settings**

Step1: Connects display and loop out port through HDMI cable.

Step2: Press "SET" button for approximately 3 second, and the two blue LEDs will flash slowly then quickly.

Step3: Wait for HE04SET to restart, and the process of copying EDID is done.

#### **Caution:**

- 1. The wiring must be away from any equipment with electromagnetic wave, i.e.: mobile phone, microwave, radio equipment, fluorescent lamp, high voltage power lines.
- 2. HE04SEK isn't a networking device, please do not connect with Ethernet device to avoid damages.

## **Specification:**

| ITEM NO.               | HE04SET                                                                                               |  |
|------------------------|----------------------------------------------------------------------------------------------------|--|
| Input Interface        | HDMI Type A x 1                                                                                       |  |
| Loopout Interface      | HDMI Type A x 1                                                                                       |  |
| Video Output Interface | RJ45x4                                                                                                |  |
| Resolution             | Up to 1080p @ 60Hz                                                                                    |  |
| Transmission distance  | Up to 40M at 1080p, 70M at 720p                                                                       |  |
| RS232 Interface        | DB9(F)                                                                                                |  |
| RS232 Baud Rate        | 57600 bps                                                                                             |  |
| Power Supply           | DC 12V 1A                                                                                             |  |
| Max. Power Consumption | 96W (0.8A)                                                                                            |  |
| Temperature            | Operation: 0 to $70^{\circ}\text{C}$ , Storage: -20 to $125^{\circ}\text{C}$ , Humidity: up to $95\%$ |  |
| Dimension (mm)         | 167 x 101 x 40                                                                                        |  |
| Weight (g)             | 460                                                                                                   |  |

| ITEM NO.          | HE01SER                                                                                |
|-------------------|----------------------------------------------------------------------------------------|
| Resolution        | Up to 1080p @ 60Hz                                                                     |
| Distance          | Up to 40M at 1080p, 70M at 720p                                                        |
| HDMI Connector    | Type A                                                                                 |
| Power Consumption | 320mA                                                                                  |
| Temperature       | Operation: 0 to $55^{\circ}$ C, Storage: -20 to $85^{\circ}$ C, Humidity: up to $95\%$ |
| Dimension (mm)    | 57.5 × 24 × 20.2                                                                       |
| Weight (g)        | 20                                                                                     |